#### <span id="page-0-0"></span>Estruturas de Dados e Algoritmos - Ciência da Computação

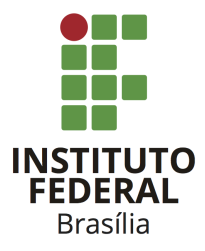

Prof. Daniel Saad Nogueira Nunes

IFB - Instituto Federal de Brasília, Campus Taguatinga

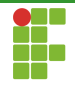

# Sumário

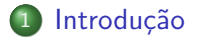

#### 2 [Hashing](#page-19-0)

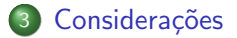

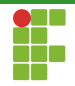

# <span id="page-2-0"></span>Sumário

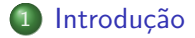

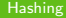

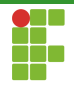

# Introdução

- Em muitas aplicações, precisamos de um conjunto dinâmico, que suporte:
	- ▶ INSERT: inserção de um elemento pela sua chave.
	- ▶ DELETE: remoção de um elemento pela sua chave.
	- ▶ search: busca de um elemento pela sua chave.

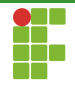

# Estruturas de Dados

- $\bullet$  Muitas estruturas suportam essas operações eficientemente, e.g.,
	- ▶ Árvores Binárias de Pesquisa.
	- ▶ Árvores Rubro-Negras.
	- ▶ . . .
- **Geralmente, o custo de cada operação é**  $\Theta(\log n)$ **.**

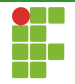

### Estruturas de Dados

- $\bullet$  Muitas estruturas suportam essas operações eficientemente, e.g.,
	- ▶ Árvores Binárias de Pesquisa.
	- ▶ Arvores Rubro-Negras.
	- ▶ . . .
- **Geralmente, o custo de cada operação é**  $\Theta(\log n)$ **.**
- $\bullet$  Será que podemos responder essas operações em  $\Theta(1)$ ?

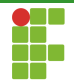

# Estrutura de Dados

#### Hashing

- $\bullet$  Possibilita a resposta dessas consultas em  $O(1)$ . No caso médio.
- No pior caso, as consultas levam  $\Theta(n)$ .
- Com hashing perfeito, conseguimos  $O(1)$  até no **pior caso!**
- $\bullet$  Alternativa eficiente na prática.
- · Utilizado em Sistemas Operacionais para lookup rápido de tabelas.

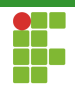

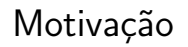

- Antes de introduzir o conceito de hashing, vamos dar uma pequena motivação ao mostrar problemas existentes com outros métodos.
- Mostraremos como a técnica de Hashing soluciona estes problemas.

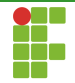

# Motivação

- O uso de tabelas de enderecamento diretos proporciona consultas de inserção, remoção e busca em tempo  $O(1)$  no pior caso.
- $\bullet$  Seja  $U = \{0, 1, 2, ..., m-1\}$  chaves do conjunto universo.
- Premissa: dois elementos distintos tem chaves distintas.
- Para cada chave, existe apenas uma entrada na tabela de endereçamento direto.
- Se o elemento não existe, então o conteúdo da tabela é preenchido com uma constante ⊥.

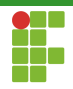

• As operações das operações usando tabelas de endereçamento direto são triviais de serem implementadas.

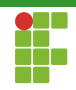

# Operações em Tabelas de Endereçamento Direto

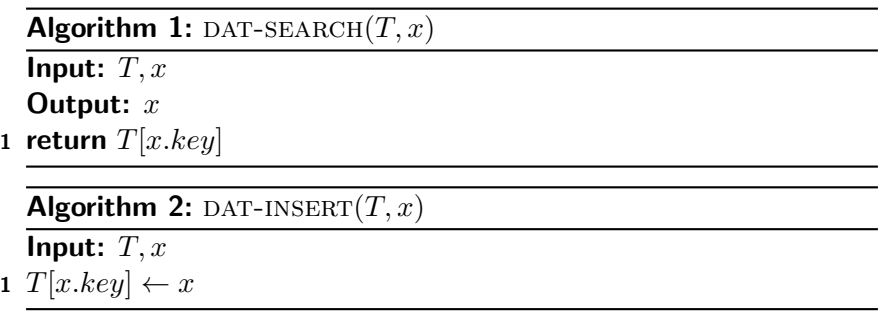

Algorithm 3: DAT-DELETE $(T, x)$ 

Input:  $T, x$ 

1  $T[x-key] \leftarrow \perp$ 

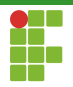

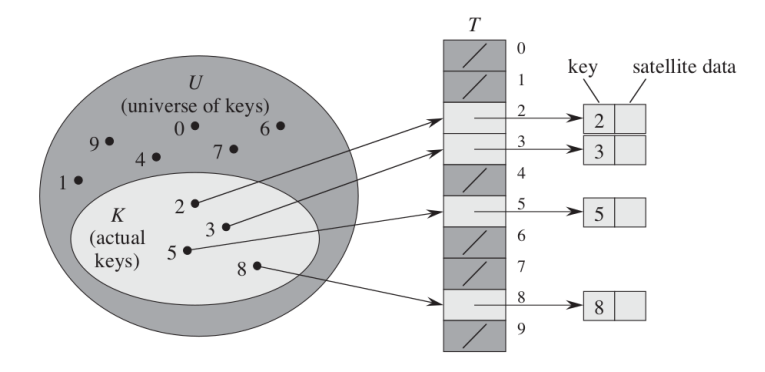

Figura: Tabelas de Endereçamento Direto.

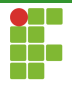

- Qual o problema de utiliza esta técnica?
- · Quantas posições precisamos na nossa tabela?

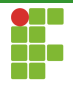

- Qual o problema de utiliza esta técnica?
- Quantas posições precisamos na nossa tabela?
- $\bullet$   $|U|$ , o tamanho do espaço de chaves.

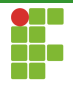

- Qual o problema de utiliza esta técnica?
- Quantas posições precisamos na nossa tabela?
- $\bullet$   $|U|$ , o tamanho do espaço de chaves.
- O que acontece se as chaves forem números de 64 bits?

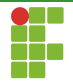

- Qual o problema de utiliza esta técnica?
- Quantas posições precisamos na nossa tabela?
- $\bullet$   $|U|$ , o tamanho do espaço de chaves.
- O que acontece se as chaves forem números de 64 bits?
- $|U| = 2^{64}.$

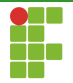

- Qual o problema de utiliza esta técnica?
- · Quantas posições precisamos na nossa tabela?
- $\bullet$   $|U|$ , o tamanho do espaço de chaves.
- O que acontece se as chaves forem números de 64 bits?
- $|U| = 2^{64}.$
- Além disso, o número de elementos inseridos pode ser muito menor que o espaço de chaves.

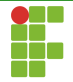

- Qual o problema de utiliza esta técnica?
- Quantas posições precisamos na nossa tabela?
- $\bullet$   $|U|$ , o tamanho do espaço de chaves.
- O que acontece se as chaves forem números de 64 bits?
- $|U| = 2^{64}.$
- Além disso, o número de elementos inseridos pode ser muito menor que o espaço de chaves.
- Problema: muito espaço utilizado.

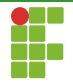

- Qual o problema de utiliza esta técnica?
- Quantas posições precisamos na nossa tabela?
- $\bullet$   $|U|$ , o tamanho do espaço de chaves.
- O que acontece se as chaves forem números de 64 bits?
- $|U| = 2^{64}.$
- Além disso, o número de elementos inseridos pode ser muito menor que o espaço de chaves.
- Problema: muito espaço utilizado.
- Solução: hashing!

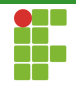

# <span id="page-19-0"></span>Sumário

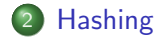

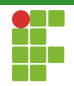

#### Ideia do Hashing

- $\bullet$  Nas tabelas de endereçamento direto, o elemento de chave  $k$  é armazenado no  $k$ -ésimo slot.
- Utilizando a técnica de hashing, aplicamos uma função  $h: U \rightarrow \{0, 1, \ldots, m-1\}$ , de modo que h mapeie um elemento x e uma entrada da tabela de hash.
- **Problema**: nem sempre  $h$  é injetora.

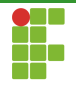

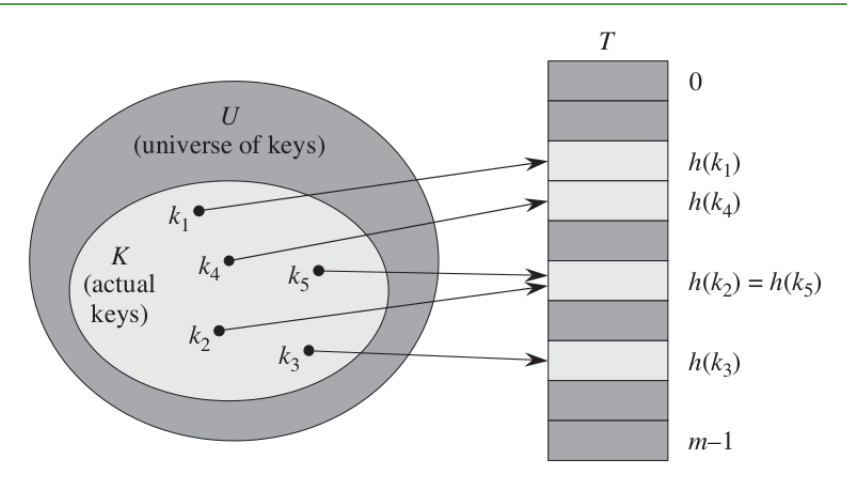

Figura: Técnica de hashing.

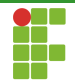

#### Vantagens e Desvantagens

- Obviamente, a técnica de hashing tem uma vantagem enorme de espaço em relação à técnica de endereçamento direto.
- $\bullet$  Em vez de utilizar  $|U|$ , utilizamos apenas  $m$  entradas da tabela hash.
- Problema: dois ou mais elementos podem ser mapeados na mesma posição da tabela.

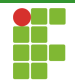

#### Vantagens e Desvantagens

- Obviamente, a técnica de hashing tem uma vantagem enorme de espaço em relação à técnica de endereçamento direto.
- $\bullet$  Em vez de utilizar  $|U|$ , utilizamos apenas  $m$  entradas da tabela hash.
- Problema: dois ou mais elementos podem ser mapeados na mesma posição da tabela.
- Princípio da casa dos pombos!

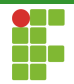

#### Vantagens e Desvantagens

- Obviamente, a técnica de hashing tem uma vantagem enorme de espaço em relação à técnica de endereçamento direto.
- $\bullet$  Em vez de utilizar  $|U|$ , utilizamos apenas  $m$  entradas da tabela hash.
- Problema: dois ou mais elementos podem ser mapeados na mesma posição da tabela.
- Princípio da casa dos pombos!
- **Chamamos isso de colisão**.

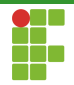

#### Tratamento de Colisões

- $\bullet$  Obviamente, haverão colisões, uma vez que  $m<|U|.$
- $\bullet$  Temos que escolher  $h$  de maneira apropriada, de maneira que espalhe os elementos de maneira uniforme!
- $\bullet$  h tem que "parecer aleatória".
- · Além disso, temos que conseguir distinguir um elemento do outro, temos que tratar a colisão.

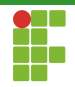

#### Tratamento de Colisões

- **Existem diversas maneiras de tratar colisão.**
- **·** Estudaremos o método de encadeamento.

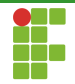

### Encadeamento

#### Encadeamento

- No encadeamento, colocamos todos os elementos mapeados em uma mesma entrada em uma lista encadeada.
- Cada slot tem um ponteiro para a cabeça da lista.

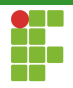

# Operações em Hashing com Encadeamento

Algorithm 4: CHAINED-HASH-SEARCH

Input:  $T, x$ Output:  $x$ 

- 1 Procure o elemento x na lista apontada por  $h(x)$
- Retorne  $\bot$  caso  $x$  não ocorra na lista, e  $x$  caso contrário.

#### Algorithm 5: CHAINED-HASH-INSERT

Input:  $T, x$ 

1 Insira x no final da lista apontada por  $h(x)$ 

#### Algorithm 6: CHAINED-HASH-DELETE

Input:  $T, x$ 

- 1 Ache  $x$  na lista apontada por  $h(x)$
- Remova  $x$  da lista

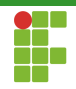

# Operações em Hashing com Encadeaento

#### Análise

- $\bullet$  Inserção:  $O(1)$  de pior caso.
- Remoção: proporcional ao tamanho da lista.  $\bullet$
- Busca: proporcional ao tamanho da lista.  $\bullet$

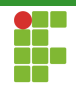

# Operações em Hashing de Encadeamento

#### Análise

- $\bullet$  O pior caso da técnica de hashing com encadeamento é muito ruim.  $\Theta(n)$ .
- Mas se escolhermos uma função de hashing adequada, o caso médio é bastante atraente na prática.

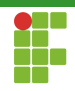

# Operações em Hashing de Encadeamento

### Definição (Fator de Carga)

 $\bullet$  O fator de carga, definido como  $\alpha$ , é dado por  $n/m$ . Sendo  $n$  o número de elementos e  $m$  o tamanho da tabela hashing.

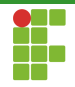

# Operações em Hashing de Encadeamento

#### Análise

- Em uma função de hashing adequada, o tamanho de uma lista arbitrária é bem próxima de  $\alpha$ .
- Pior caso de busca:  $\Theta(1+\alpha)$ , desde que a função de hash espalhe de maneira uniforme.
- Quanto mais espaço, menos colisões.
- Quanto mais espaço, mais espaço!

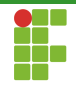

# <span id="page-33-0"></span>Sumário

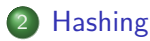

• Funções de Hashing

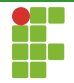

- Vimos que o sucesso da técnica de hash se baseia na escolha da função de hash.
- A função tem que parecer uniforme.
- Caso contrário, haverão muitas colisões, e portanto, mais tempo será gasto procurando elementos.

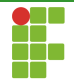

#### Projetando funções de Hashing

- o Para projetar uma função de hashing adequada, temos que analisar uma série de fatores.
	- $\blacktriangleright$  A distribuição das chaves é conhecida?
	- ▶ Queremos que valores próximos ocupem slots próximos?

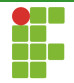

#### Projetando funções de Hashing

- A função de hashing age de tal forma que transforma a chave em números naturais, correspondentes a um índice da tabela.
- Mesmo que estejamos falando de uma string ou um tipo definido pelo programador.

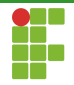

#### Método da Divisão

 $\bullet$  O método da divisão mapeia uma chave  $k$ , inteira, em um dos  $m$ slots ao pegar o resto da divisão de  $k$  por  $m$ .

$$
h(k) = k \mod m
$$

- Exemplo, se  $m = 12$  e  $k = 100$ , então  $h(k) = 4$ .
- Muito rápida na prática, precisamos apenas de uma instrução de divisão e um acesso à memória.

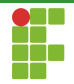

#### Método da Divisão

- $\bullet$  Temos que tentar evitar alguns valores de m.
- Por exemplo, se m for uma potência de 2, i.e,  $m = 2^p$ , então  $h(k)$ são os  $p$  bits menos significativos.
- O padrão dos bits menos significativos pode ser altamente repetitivo dependendo da aplicação.

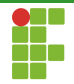

#### Método da Divisão

- $\bullet$  Geralmente, um primo não muito próximo de uma potência de 2 é uma boa escolha.
- Por exemplo, para  $n = 2000$ ,  $m = 701$  é uma boa escolha:

$$
h(k) = k \mod 701
$$

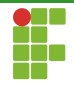

#### Método da Multiplicação

- $\bullet$  O método da multiplicação para criar funções de hash opera em dois passos.
	- $\bullet$  Primeiro multiplicamos a chave k por uma constante  $A, 0 < A < 1$  e extraímos a parte fracionária de  $k$ .
	- 2 Depois, multiplicamos este valor por  $m$  e pegamos o chão do resultado.

$$
h(k) = \lfloor m(k \cdot A \mod 1) \rfloor
$$

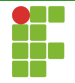

#### Método da Multiplicação

- $\bullet$  Uma vantagem deste método é que o valor de  $m$  não é crítico.
- Geralmente escolhemos  $m = 2^p$  para algum p.
	- $\blacktriangleright$  Mais fácil de implementar.
- $\bullet$  Seja  $w$  o tamanho da palavra do computador e suponha que as chaves caibam em uma palavra. Podemos restringir  $A$  como um número da forma  $s/2^w$ , onde  $0 < s < 2^w$ .
- $\bullet$  Apesar deste método funcionar para qualquer valor de A, alguns valores se comportam melhor que outros.
- Sugestão do D. Knuth:  $A \approx ($ √  $(5-1)/2 = 0.6180339887...$

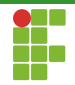

# <span id="page-42-0"></span>Sumário

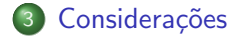

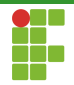

# <span id="page-43-0"></span>**Considerações**

- O método de hashing é extremamente útil para inserção, remoção ou busca de elementos em tempo eficiente.
- Contudo, a função de hashing deve ser adequada para manter os tempos competitivos.
- Trade-off: espaço vs tempo.